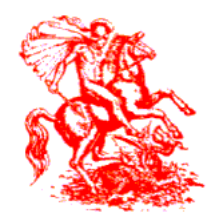

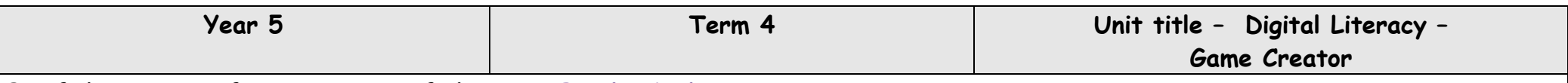

**Brief description of main content of this unit: Purple Mash** –

*Game Creator* – 2DIY 3D – The children will be creating their own 3D game (previously experienced this) using the tool on Purple Mash. They will be setting the scene, designing a theme (ensuring that the scene matches the theme), adapting the scenery using different tools (images, drawing, walls, floors & roof), using animations/sounds and they will be evaluating and reviewing their own and others games.

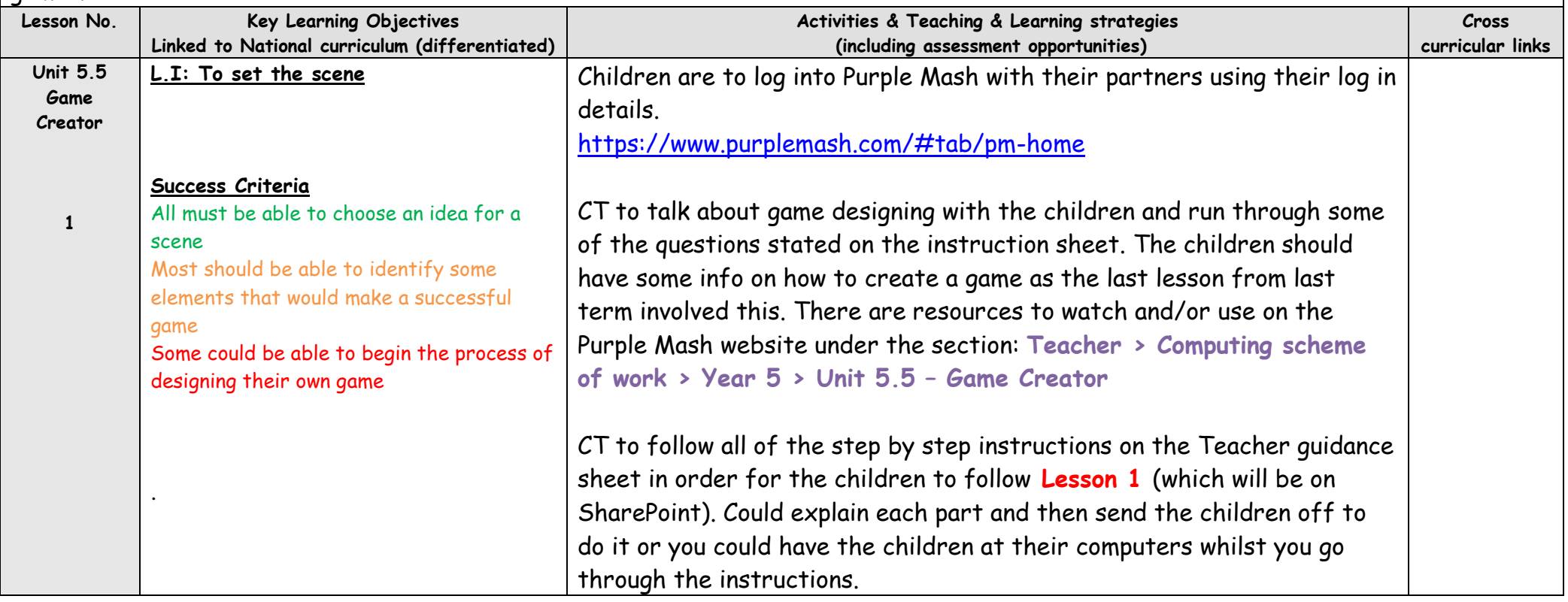

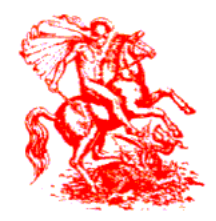

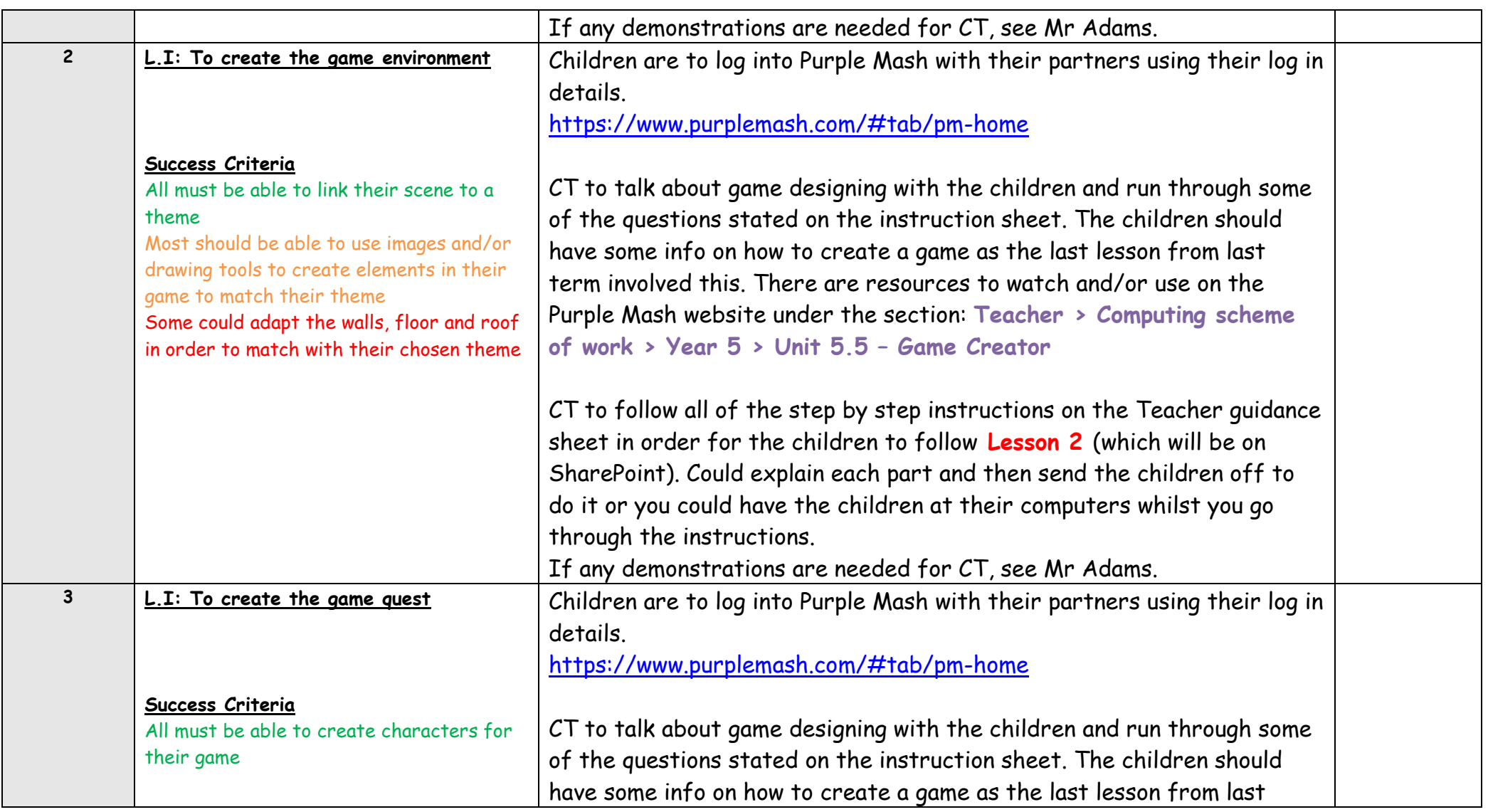

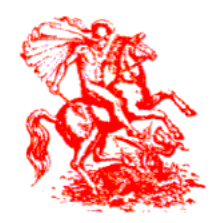

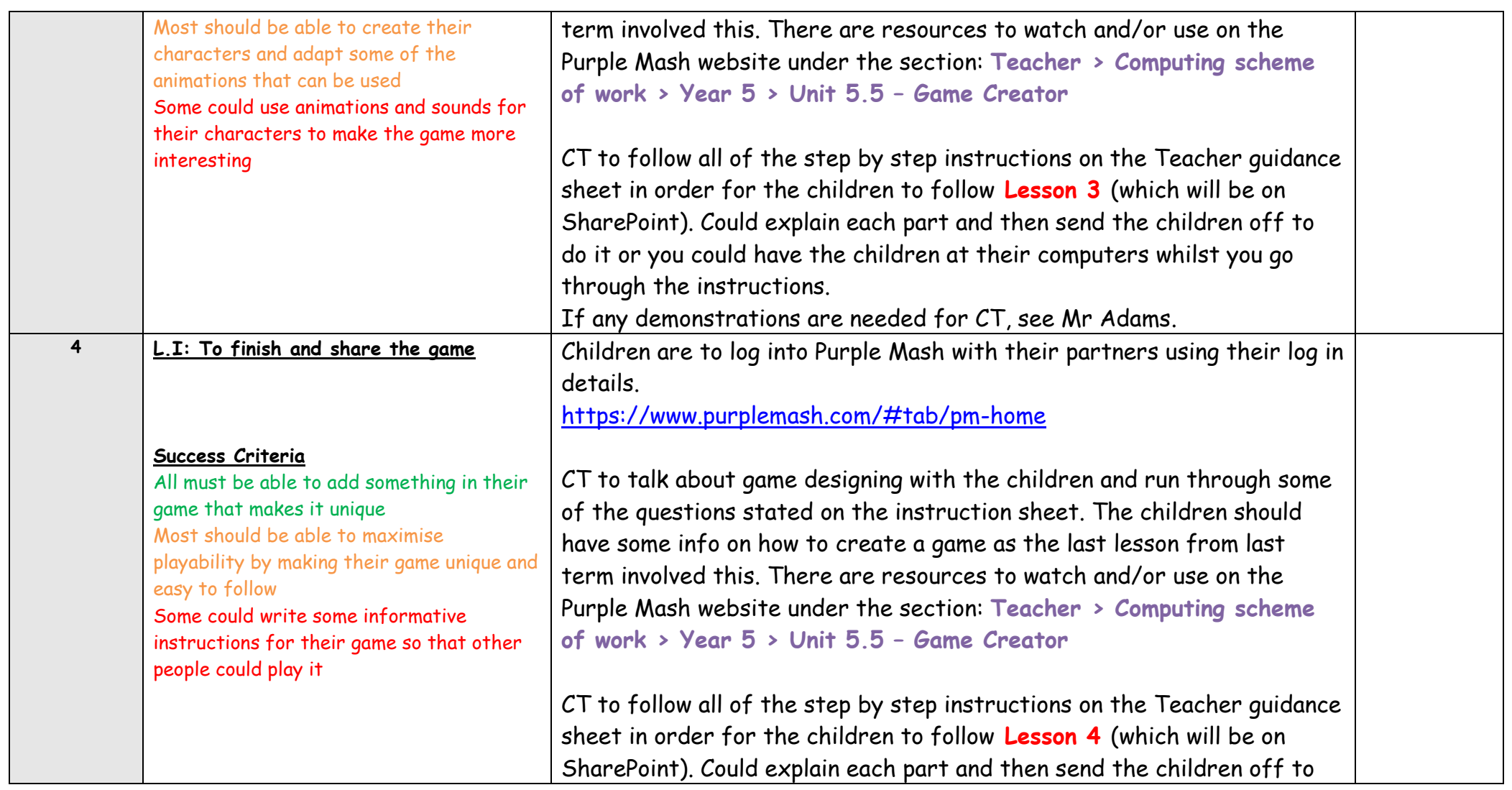

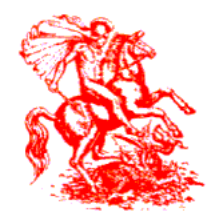

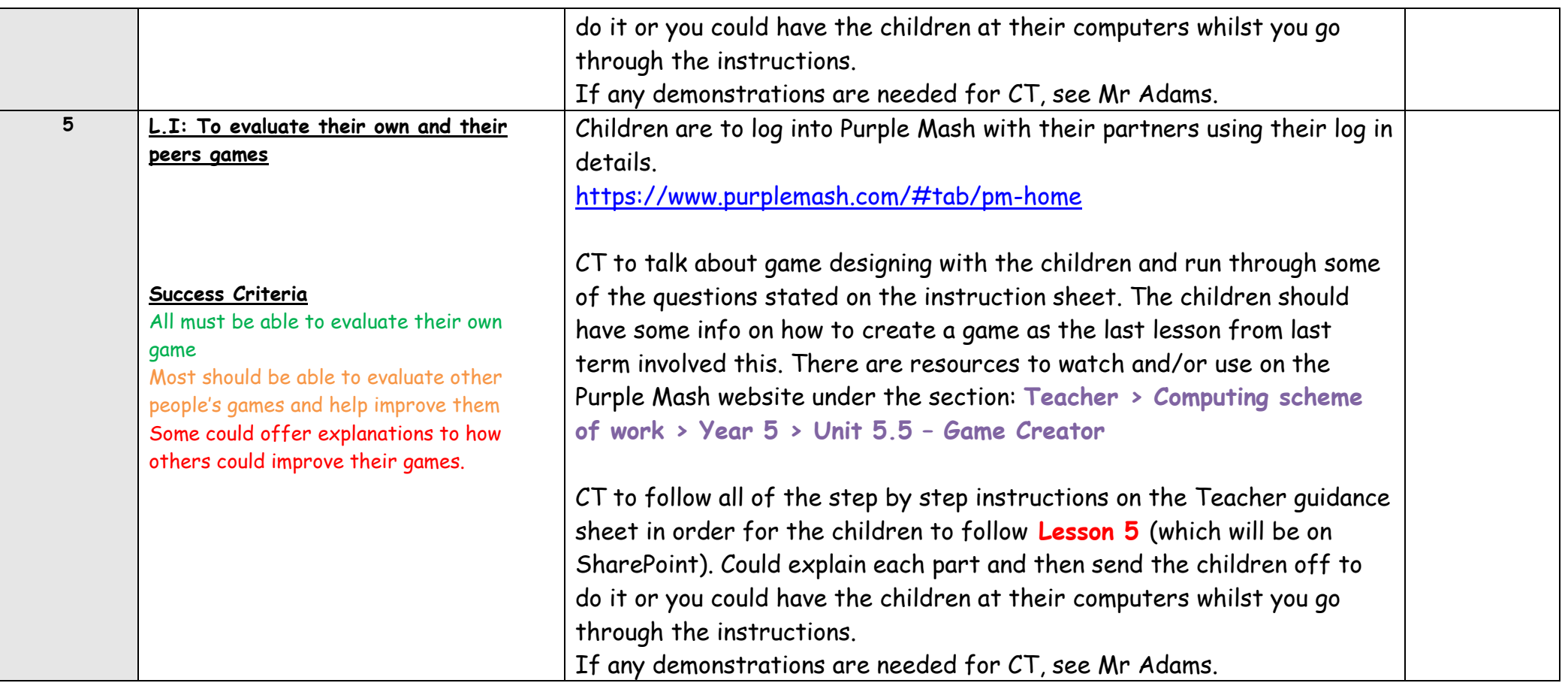

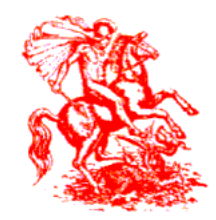

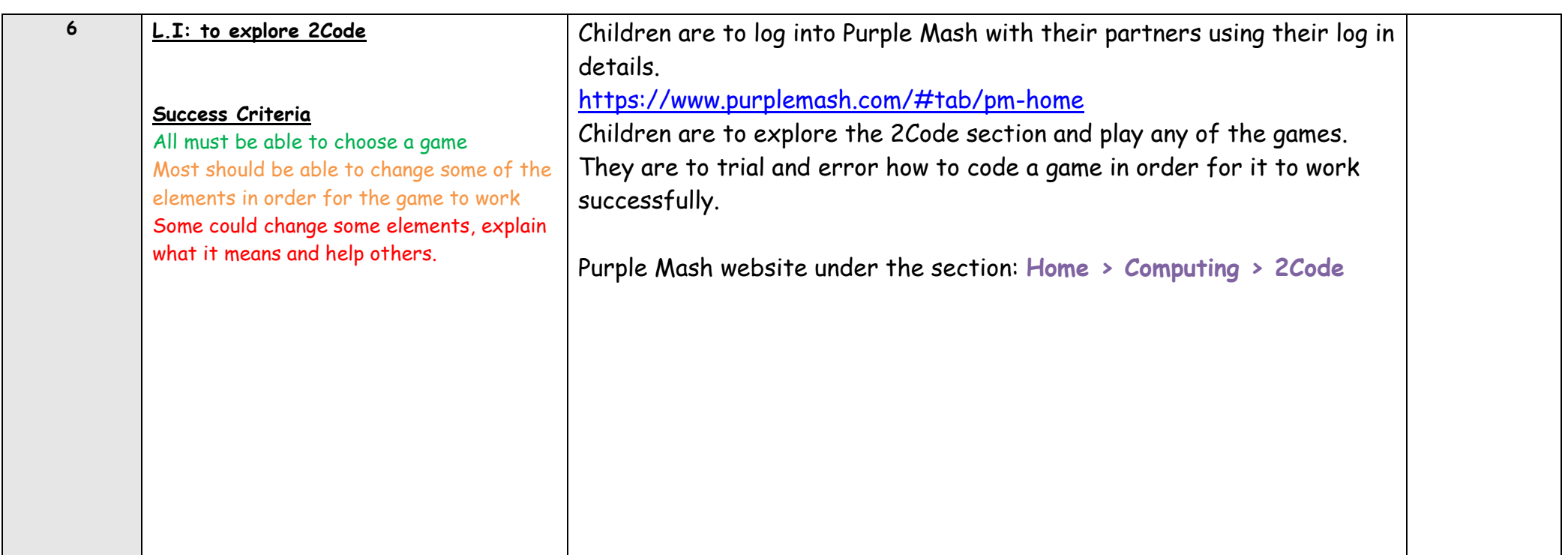